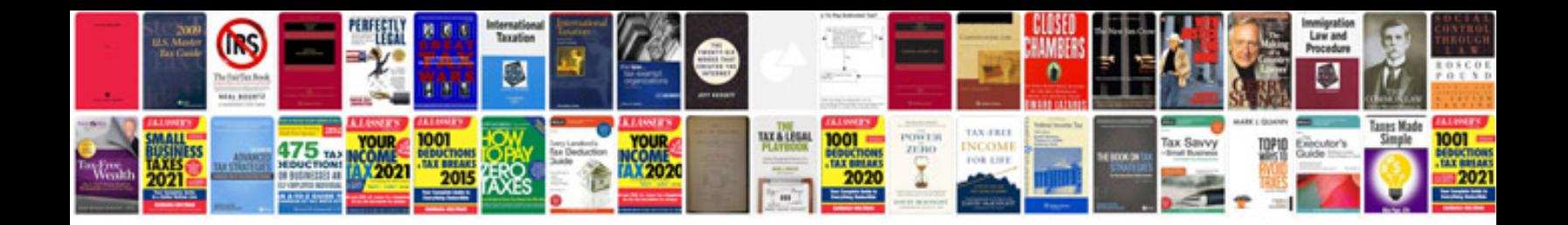

**2013 kia optima owners manual**

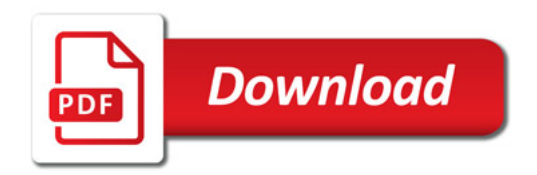

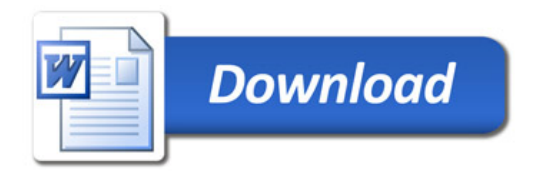